# **Linking I: Basic Concepts and Procedures**

COMP400727: Introduction to Computer Systems

**Hao Li Xi'an Jiaotong University**

# **Today**

### **Why Linking**

- **Basic Concepts and Procedures**
	- Basic Procedures
	- ELF formats

### **Procedures in Detail**

- Symbol Resolution
- Relocation
- **Walkthrough Example**

**Understanding linking can help you avoid nasty errors and make you a better programmer.** 

### **Example C Program**

```
int sum(int *a, int n)
{
    int i, s = 0;
    for (i = 0; i < n; i++) {
        s += a[i];
    }
    return s;
}
int array[2] = {1, 2};
int main(int argc, char** argv)
{
    int val = sum(array, 2);
    return val;
}
```
*main.c*

# **Monolithic Compilation and its Problems**

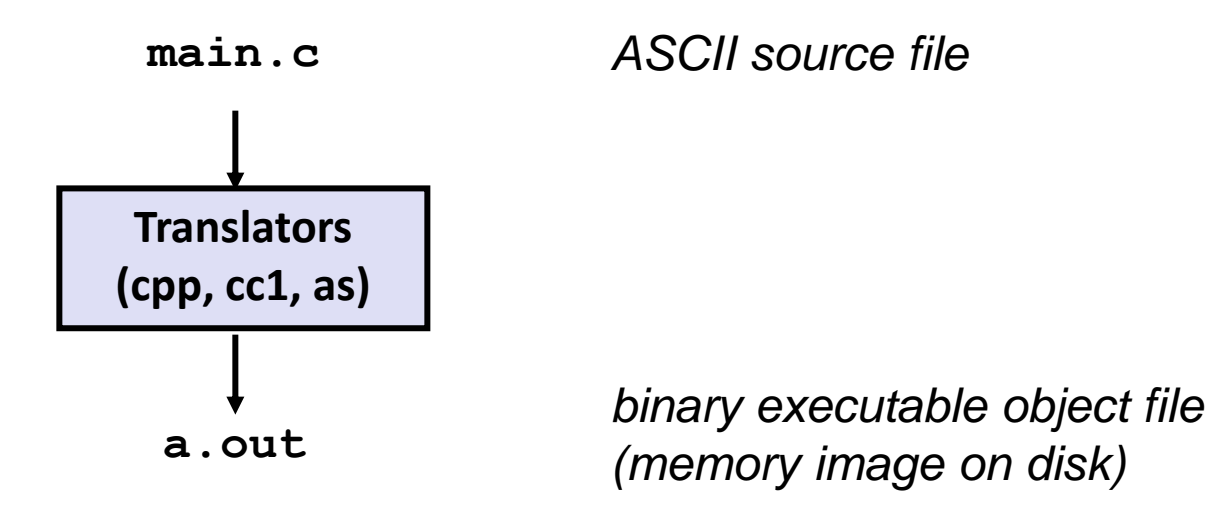

- **Huge lines of code in modern software** 
	- **Complete (slow) compilation**
- Multiple developers cooperation
	- Hard for code management
- **Frequent changes**
	- **Frequent complete compilation**

### **Example C Program**

```
int sum(int *a, int n);
int array[2] = {1, 2};
int main(int argc, char** argv)
{
   int val = sum(array, 2);
   return val;
}
                               int sum(int *a, int n)
                               {
                                   int i, s = 0;
                                   for (i = 0; i < n; i++) {
                                      s += a[i];
                                   }
                                   return s;
                               }
                     main.c sum.c
```
### **Separate Compilation + Linking**

- **Programs are translated and linked using a** *compiler driver***:**
	- linux> *gcc -Og -o prog main.c sum.c*
	- linux> *./prog*

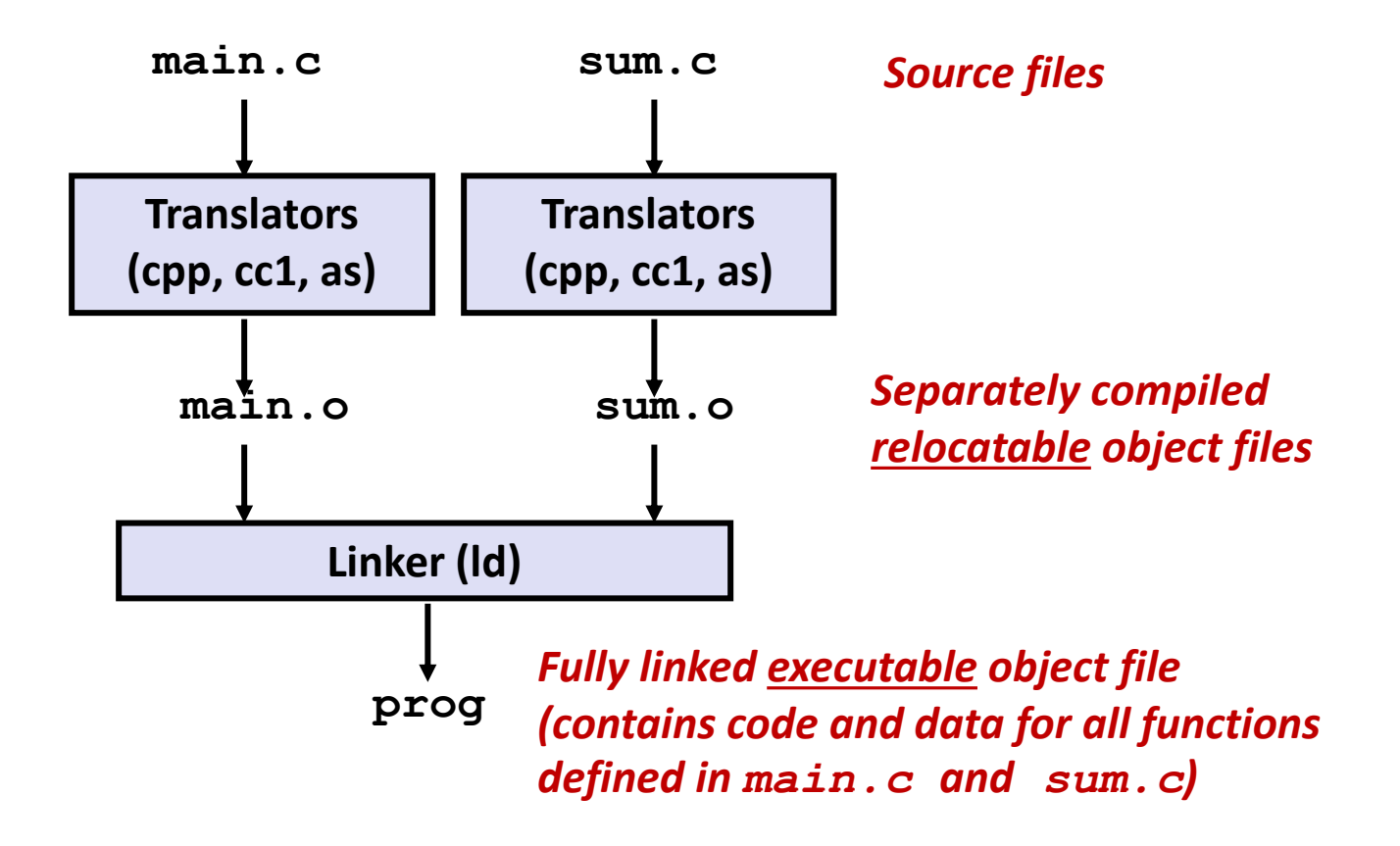

# **Why Linking: Modularity**

- **Program can be written as a collection of smaller source files, rather than one monolithic mass.**
	- Code from multiple developers can be isolated

### **Can build libraries of common functions**

■ e.g., Math library, standard C library

# **Why Linking: Efficiency**

**Time: Separate compilation. How does that save time?**

- Change one source file, compile, and then relink.
- No need to recompile other source files.
- Can compile multiple files concurrently.

### **Space: Libraries. How do libraries save space?**

- Common functions can be aggregated into a single file...
- **Option 1: Static Linking** 
	- Executable files and running memory images contain only the library code they actually use

#### ■ **Option 2: Dynamic linking**

- Executable files contain no library code
- During execution, single copy of library code can be shared across all executing processes

# **Today**

### **Why Linking**

### **Basic Concepts and Procedures**

- Basic Procedures
- Object files and ELF formats

### **Procedures in Detail**

- **E** Symbol Resolution
- Relocation
- **Walkthrough Example**

# **Step 1: Symbol Resolution**

- **Programs define and reference** *symbols* **(global variables and functions):**
	- **void swap() {…} /\* define symbol swap \*/**
	- **swap(); /\* reference symbol swap \*/**
	- **int \*xp = &x; /\* define symbol xp, reference x \*/**
- **Symbol definitions are stored in object file (by assembler) in**  *symbol table***.**
	- Symbol table is an array of entries
	- Each entry includes name, size, and location of symbol.
- **During symbol resolution step, the linker associates each symbol reference with exactly one symbol definition.**

### **Symbols in Example C Program**

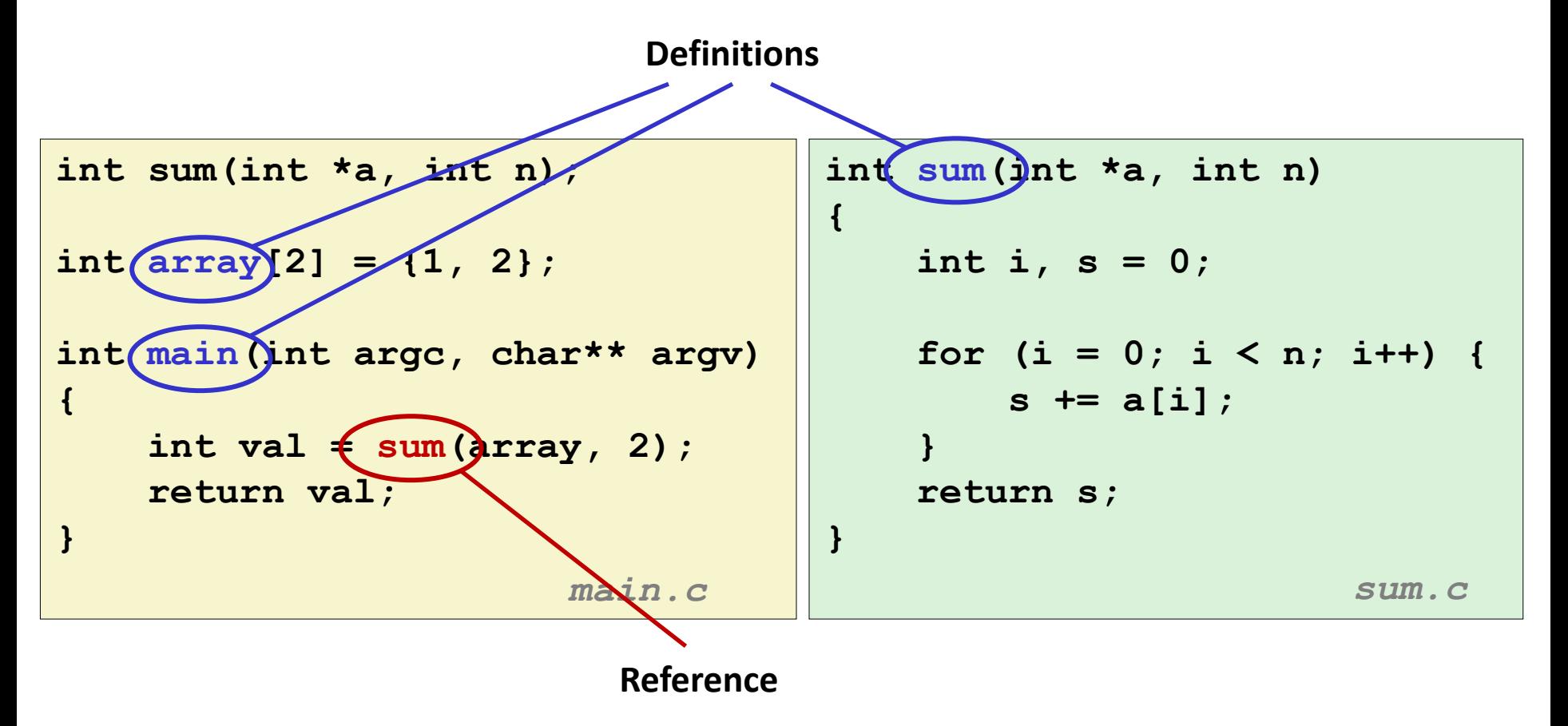

### **Step 2: Relocation**

- **Merges separate code and data sections into single sections**
- Relocates symbols from their relative locations to their final **absolute memory locations in the executable.**
- **Updates all references to these symbols**

![](_page_11_Figure_4.jpeg)

# **Three Kinds of Object Files (Modules)**

### **Relocatable object file (.o file)**

- Contains code and data in a form that can be combined with other relocatable object files to form executable object file.
	- **Each.** o file is produced from exactly one source (. c) file

### **Executable object file (a.out file)**

Contains code and data in a form that can be copied directly into memory and then executed.

### **Shared object file (.so file)**

- Special type of relocatable object file that can be loaded into memory and linked dynamically, at either load time or run-time.
- Called *Dynamic Link Libraries* (DLLs) by Windows

# **Executable and Linkable Format (ELF)**

**E** Standard binary format for object files

### **One unified format for**

- **•** Relocatable object files  $(. \circ)$ ,
- **Executable object files**  $(a.out)$
- **E** Shared object files  $(. \text{ so})$

### **Generic name: ELF binaries**

# **ELF Object File Format**

#### **Elf header**

Word size, byte ordering, file type (.o, exec, .so), machine type, etc.

#### **Segment header table**

- Page size, virtual address memory segments (sections), segment sizes.
- **.text section**
	- Code
- **.rodata section**
	- Read only data: jump tables, string constants, ...

#### **.data section**

Initialized global variables

#### **.bss section**

- Uninitialized global variables
- "Block Started by Symbol"
- "Better Save Space"
- Has section header but occupies no space

![](_page_14_Picture_174.jpeg)

**0**

# **ELF Object File Format (cont.)**

#### **.symtab section**

- Symbol table
- **Procedure and static variable names**
- Section names and locations

#### **.rel.text section**

- **Relocation info for <b>. text** section
- $\blacksquare$  Addresses of instructions that will need to be modified in the executable
- Instructions for modifying.

#### **.rel.data section**

- Relocation info for **. data** section
- Addresses of pointer data that will need to be modified in the merged executable
- **.debug section**
	- Info for symbolic debugging (**gcc -g**)

#### **Section header table**

Offsets and sizes of each section

![](_page_15_Figure_16.jpeg)

# **Today**

- **Why Linking**
- **Basic Concepts and Procedures** 
	- Basic Procedures
	- Object files and ELF formats

### **Procedures in Detail**

- **E** Symbol Resolution
- Relocation
- **Walkthrough Example**

- **Each relocatable object file has a symbol table in .symtab section**
- **A symbol table contains information about the symbols that are defined and referenced in the file**
	- Symbol table contains an array of entries
- **The symbol table records the linker symbols (next slide)**

# **Linker Symbols**

### **Global symbols**

- Symbols defined by module m that can be referenced by other modules.
- E.g.: non-**static** C functions and non-**static** global variables.

### **External symbols (Referenced global symbols)**

Global symbols that are referenced by module m but defined by some other module.

### **Local symbols**

- Symbols that are defined and referenced exclusively by module m.
- E.g.: C functions and global variables defined with the **static** attribute.
- **Local linker symbols are** *not* **local program variables**

# **Symbol Identification**

*Which* **of the following names will be in the symbol table of symbols.o? Names:**

**symbols.c:**

```
int incr = 1;
static int foo(int a) {
  int b = a + incr;
  return b;
}
int main(int argc,
         char* argv[]) {
  printf("%d\n", foo(5));
  return 0;
}
```
- **incr**
	- **foo**
	- **a**
	- **argc**
	- **argv**
	- **b**
	- **main**
	- **printf**
	- **Others? "%d\n"**

**Can find this with readelf: linux> readelf –s symbols.o**

### **Symbol Identification**

![](_page_20_Picture_12.jpeg)

### **Name**

byte offset into the string table that points to the null-terminated string name of the symbol.

### **Value (symbol's address)**

- For relocatable modules
	- the value is an offset from the beginning of the section where the object is defined
- For executable object files
	- the value is an absolute run-time address.

### **Size**

 $\blacksquare$  the size (in bytes) of the object

### **Type**

- usually either data or function
- The symbol table can also contain entries
	- for the individual sections
	- for the path name of the original source file.
- So there are distinct types

### **Binding**

indicates whether the symbol is local or global

### **Section**

- Each symbol is assigned to some section of the object file, denoted by the section field, which is an index into the section header table.
- There are three special pseudosections that don't have entries in the section header table
	- ABS: symbols that should not be relocated
	- UNDEF: symbols that are referenced in this object module but defined elsewhere
	- COMMON: uninitialized data objects
	- these pseudosections exist only in relocatable object files and do not exist in executable object files

### **Local Symbols**

**Local non-static C variables vs. local static C variables**

- $\blacksquare$  local non-static C variables: stored on the stack
- local static C variables: stored in either . bss, or . data

```
static int x = 15;
int f() {
    static int x = 17;
    return x++;
}
int g() {
    static int x = 19;
    return x += 14;
}
int h() {
    return x += 27;
}
         static-local.c
```
**Compiler allocates space in .data for each definition of x**

**Creates local symbols in the symbol table with unique names, e.g., x, x.1721 and x.1724.**

### **Linker Symbol Example**

```
1. extern int a ;
2. int f()
3. {
4. static int x=1 ; //x.1
5. int b = 2;
6. return x+b;
7. }
8.
9. int g()
10. {
11. static int x = 1; //x.2
12. return x + a ;
13. }
```
### **Linker Symbol Examples**

![](_page_26_Picture_8.jpeg)

### **Step 1: Symbol Resolution**

![](_page_27_Figure_1.jpeg)

## **Resolve Duplicate Symbol Definitions**

### **Program symbols are either** *strong* **or** *weak*

- **E** Strong: procedures and initialized globals
- *Weak*: uninitialized globals
	- Or ones declared with specifier **extern**

![](_page_28_Figure_5.jpeg)

# **Linker's Symbol Rules**

**Rule 1: Multiple strong symbols are not allowed**

- $\blacksquare$  Each item can be defined only once
- Otherwise: Linker error
- Rule 2: Given a strong symbol and multiple weak symbols, **choose the strong symbol**
	- $\blacksquare$  References to the weak symbol resolve to the strong symbol
- **Rule 3: If there are multiple weak symbols, pick an arbitrary one**
	- Can override this with gcc −fno-common

### **Puzzles on the next slide**

### **Linker Puzzles**

![](_page_30_Figure_1.jpeg)

**Important: Linker does not do type checking.**

## **Type Mismatch Example**

![](_page_31_Picture_76.jpeg)

- **E** Compiles without any errors or warnings
- **What gets printed?**

# **Global Variables**

**Avoid if you can**

### **Otherwise**

- Use **static** if you can
- Initialize if you define a global variable
- Use extern if you reference an external global variable
	- Treated as weak symbol
	- But also causes linker error if not defined in some file

### **Step 2: Relocation**

### **For each reference to an object with unknown location**

- Assembler generates a relocation entry
- Relocation entries for code are placed in .rel.text
- Relocation entries for data are placed in .rel.data

### **Step 2: Relocation**

### **Relocatable Object Files**

**Executable Object File**

![](_page_34_Figure_3.jpeg)

### **Relocation Entries**

```
int array[2] = {1, 2};
int main(int argc, char** argv)
{
    int val = sum(array, 2);
    return val;
}
```
*main.c*

![](_page_35_Picture_84.jpeg)

### **Relocated .text section**

![](_page_36_Picture_110.jpeg)

**callq instruction uses PC-relative addressing for sum():** 

 $0x4004e8 = 0x4004e3 + 0x5$ 

**Source: objdump -d prog**

**37**

# **Today**

- **Why Linking**
- **Basic Concepts and Procedures** 
	- Basic Procedures
	- Object files and ELF formats
- **Procedures in Detail** 
	- **E** Symbol Resolution
	- Relocation
- **Walkthrough Example**

## **Example**

![](_page_38_Picture_148.jpeg)

## **Step 1: Symbol Resolution**

![](_page_39_Figure_1.jpeg)

# **Step 2: Relocation (main.o)**

![](_page_40_Figure_1.jpeg)

**Define (main)** 

![](_page_41_Figure_0.jpeg)

![](_page_42_Figure_0.jpeg)

![](_page_43_Figure_0.jpeg)

**1 00**  $\langle$  **bufp1**  $>$ **:** 

# **Loading Executable Object Files**

![](_page_44_Figure_1.jpeg)